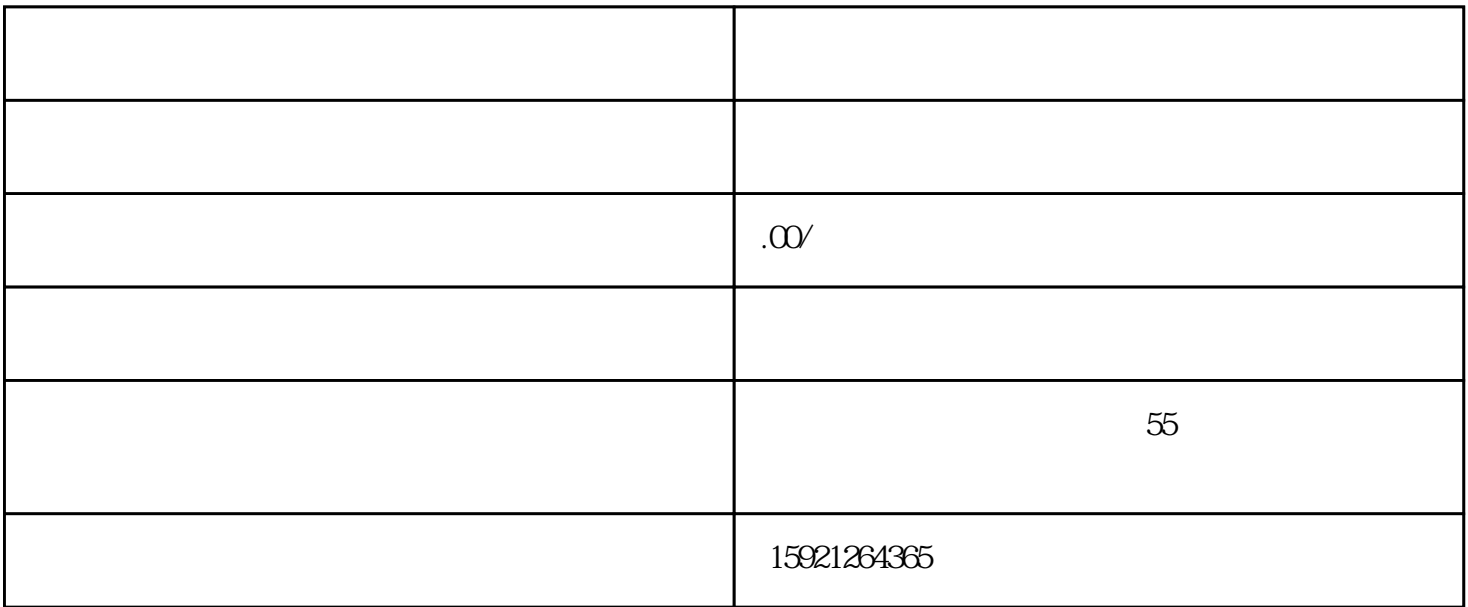

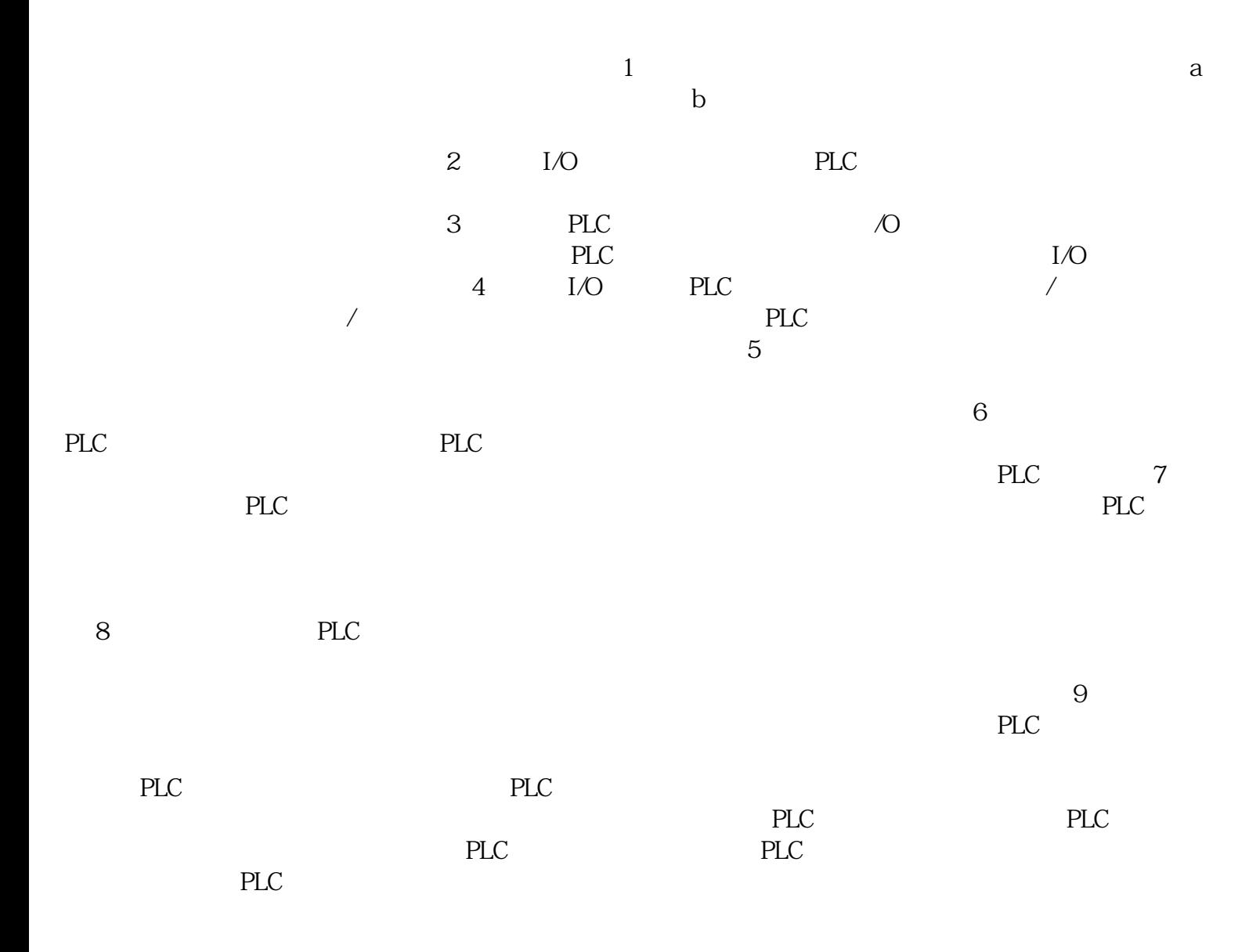

PLC

 $PLC$